Draw6.0 version with Art Show 06/05/97

**Note: To run the EXPRESS Art Show, the CD-ROM must be in the drive and you must have first run install.exe from the CD-ROM.**

# **FREE CLIP ART -- FREE CLIP ART -- FREE CLIP ART**

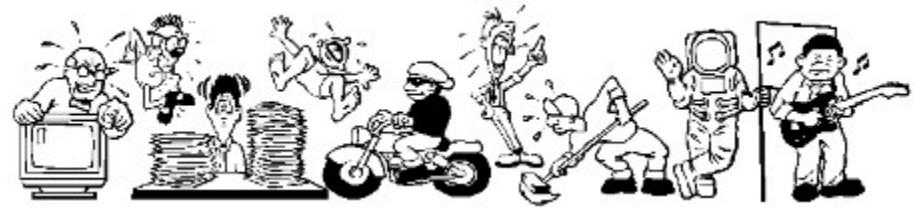

To receive your FREE clip art collection of dozens of award-winning clip-art images, you must register your copy of Arts & Letters Jurassic ART. Just print this form, complete the information, and mail it today or send e-mail to **sales@arts-letters.com.**

Arts & Letters is a family of graphic arts products. Pick the one that meets your needs and fits your budget. Click on **EXPRESS Art Show** for a narrated exhibit of artwork created using *EXPRESS*.

Click on the button labeled **EXPRESS Features** to display a list of features you will find in *EXPRESS,* top of the line of Arts & Letters products. And best of all, now you can purchase *EXPRESS* at a very special price. Click on **EXPRESS Upgrade** for more information.

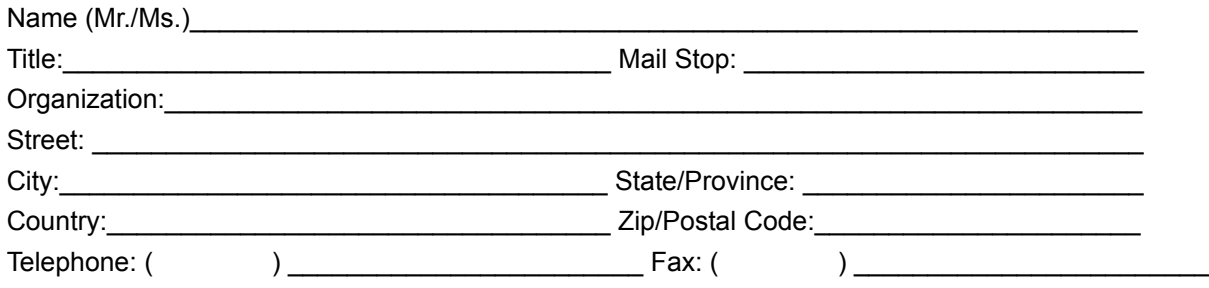

JURASSIC 9/97

Print this form and mail to:

Computer Support Corporation 15926 Midway Road Dallas, Texas 75244

#### *IN A RUSH?*

Tel: (972) 661-8960 Fax: (972) 661-5429

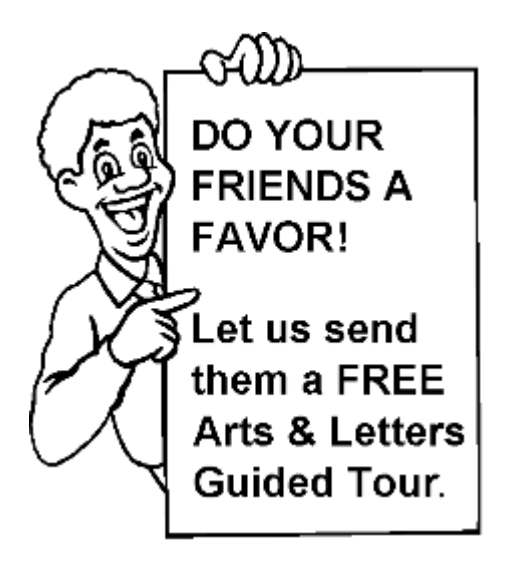

Surprise a friend or associate with a free Guided Tour of EXPRESS and other Arts & Letters products on CD-ROM. Just complete the following information.

The EXPRESS Guided Tour includes a fullyfunctional copy of Arts & Letters DRAW with over 400 clip-art images.

If you would like us to mention your name, check the box below OR we'll just send it as a surprise.

Mr.

 $MS.$ 

 $\overline{\phantom{0}}$ 

 $\Box$  Mention my name.

 $\Box$  Send it as a surprise.

Print a copy of this form for each friend or associate that you would like to receive a FREE copy of the Arts & Letters Guided Tour, including a fully-functional drawing program with over 400 clip-art images, a test drive version of Arts & Letters EXPRESS, a Guided Tour of SpaceAGE, Dinosaurs and WarBirds.

For information about other Arts & Letters products, free clip art and fonts, visit our web site at **www.arts-letters.com**.

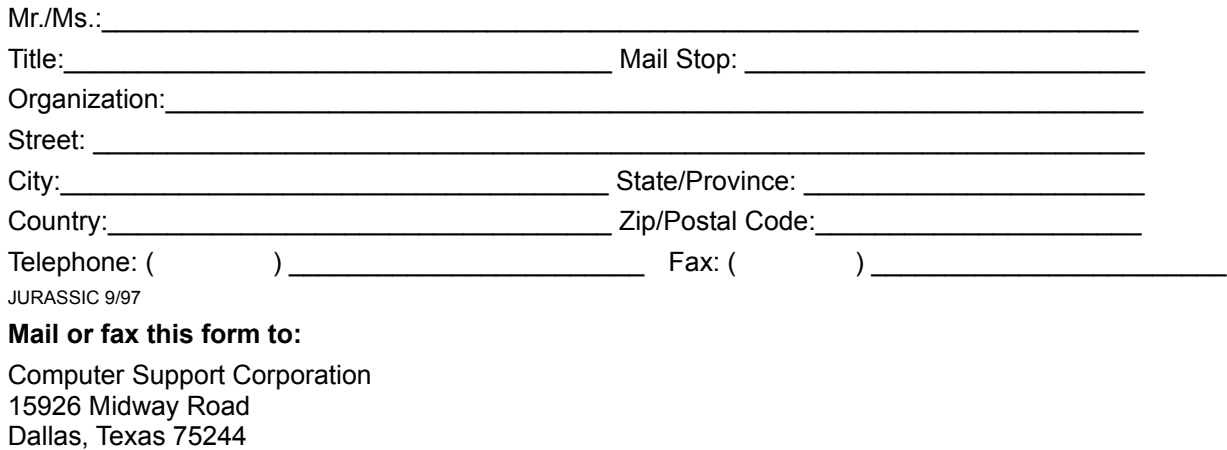

Tel: (972) 661-8960 Fax: (972) 661-5429

## **Whenever you're ready, we've reserved a copy of** *Arts & Letters EXPRESS* **for you at a very special price!**

*See order form below.*

Discover how easy it is to use Arts & Letters DRAW and then step up to *Arts & Letters EXPRESS (version 6.0).* This award-winning program comes complete with over 15,000 Drag & Drop clip-art images, 1,000 fonts, powerful drawing and editing tools, greeting cards, calendars, templates, and dozens of other features.

In laboratory tests conducted by one of the largest and most influential computer magazines in Europe -- Mikrodatorn, *Arts & Letters* was ranked #1 in ease-of-use and performance vs. CorelDraw and Micrografx Designer. For example, in total time to print the same page, *Arts & Letters* was over *twice* as fast as CorelDraw 4.0 and 5.0.

Also included is a step-by-step multimedia tutorial on CD-ROM. Experienced artists and designers will show you how to create stunning graphics in minutes. And we'll include a Logo Collection and Design Guide with tips on designing you own logo, stationery and business cards.

For a complete list of features, click on the **EXPRESS Features** button above.

Print this form to order *Arts & Letters EXPRESS* (version 6.0) for only \$79.95 (US) plus postage and handling (United States ONLY). Please indicate method of payment below. For pricing and delivery outside of the United States, send information via e-mail to **sales@arts-letters.com.**

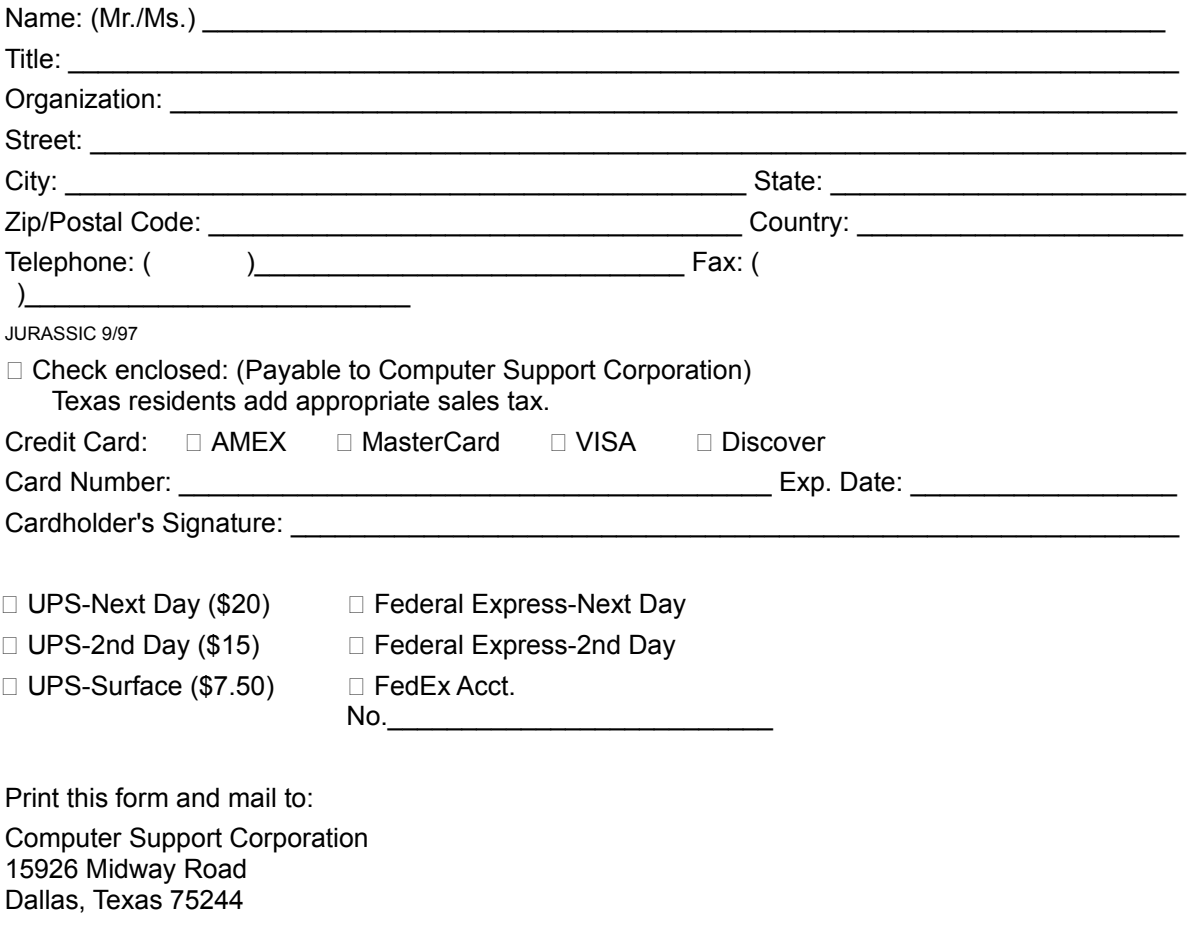

*IN A RUSH?*

Tel: (972) 661-8960 Fax: (972) 661-5429

For pricing and delivery outside of the United States, send information via e-mail to **sales@artsletters.com.**

## **Editor's Choice - Ranked #1 in Performance and Ease of Use**

*Arts & Letters EXPRESS* is the top of the Arts & Letters line. It includes over 15,000 Drag & Drop clip-art images organized in over 225 libraries. Among the 225 libraries are Aircraft, Cartoons, Computers, Fantasy, Flags, Holidays & Seasons, Landmarks/Historic Sites, Maps, Musical Instruments, Nature, People, Religion, Science Fiction, Signs, Space, Sports & Recreation, and Transportation. The Clip-Art Manager displays previews of each image and provides a keyword search feature.

Pushpins allow dialog boxes to be kept on-screen during editing sessions. Assign attributes by selecting from visual palettes of fills and line styles.

The Color Filters feature allows you to adjust the colors of all objects in a file -- or just a few -- without breaking apart the objects: convert to grayscale, replace hue, add/remove (mix) paint are just a few of the controls.

Extrude and Warp/Perspective allow you to simulate two-point perspective and three-dimensional effects automatically. Hole-cutting allows backgrounds to show through objects. Autotrace automatically transforms bitmaps (scanned images) into editable objects.

Additional advanced features include masking and polymorphic tweening. A dynamically updated Hint line displays options and identifies tools and commands. An on-line glossary and keyword search facility provide instant answers to any questions. Sophisticated editing tools, construction toolbox for precise drawing, line-to-curve conversion, and 4-color separations make *Arts & Letters EXPRESS* the equal of any graphic arts task.

## *EXPRESS* **Has the Features You Need!**

#### **Productivity**

Preview of files through Thumbnail images and brief descriptions Drag/Drop file management through Windows Eyedropper tool for saving and recalling attributes Intuitive object selection True multi-tasking of screen redraw Accel-O-Draw speeds screen redraw Secondary mouse button functions speed editing sessions Hint Line provides continuous help Data-driven charting tools Multiple view levels -- stepless zoom ratio of 80:1 Edit in full color or wire frame Custom attributes and styles Image capture Autotrace bitmaps File management (deleting files) Object Linking and Embedding (OLE) supported Import (EPS, CDR, CGM, DRW, DXF, PIC, TIF, TXT, WMF) Export (EPS, CGM, TIF, SCD, WMF, WPG) PostScript file conversion utility (import) Floating Tool Bar Push-pin menus to create customized layouts

### **Clip Art and Drawing Tools**

Clip-Art Manager with Thumbnail images, Find feature that searches for specific images by keyword Drag & Drop clip art (OLE supported) Over 15,000 award-winning art forms and clip-art images

Line and Bezier curve drawing tools Construction toolbox for precision drawing Advanced curve editing tools Convert symbols to freeform Snap to lines and curves Line-to-curve conversion

### **Typographic Controls**

Interactive tracking, leading, and styles control Edit attributes of specific letters within a text block Typeface preview that can be customized Text along a path Over 1,000 scalable fonts -- 4 to 3,200 points Arts & Letters BOSS Font Manager TrueType and PostScript fonts supported Edit TrueType and PostScript Type 1 outlines

### **Color and Object Management**

Color mixing Color and brightness/contrast correction Instant adjustment of stacking order for all objects in a file Object Browser allows naming, locking, and hiding of objects Proportional sizing from the center of an object 24-bit color support Spot and 4-color separations Named color, line, and fill styles Vector and raster fills Gradient fills Bitmap image enhancement Selection within a grouped object Precision alignment of objects Size/Rotate objects Slant objects Activity Manager (with text & color effects)

#### **Special Effects**

Extrude feature to create three-dimensional effects Warp/Perspective Text along a path Snap to points or grid Object distribution Attribute blending Shape interpolation Pictographs (symbol charts) Calligraphic pens Image color reduction/cropping Hole cutting & masking

#### **Technical Support and Tutorials**

Free technical support On-line Help Step-by-step Instructional Tutorial (CD-ROM) JURASSIC 9/97